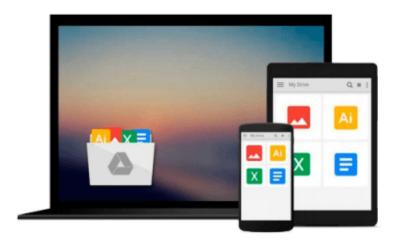

# Starting Out with Python plus MyProgrammingLab with Pearson eText -- Access Card Package (3rd Edition)

Tony Gaddis

Download now

Click here if your download doesn"t start automatically

## Starting Out with Python plus MyProgrammingLab with Pearson eText -- Access Card Package (3rd Edition)

Tony Gaddis

## Starting Out with Python plus MyProgrammingLab with Pearson eText -- Access Card Package (3rd Edition) Tony Gaddis

**NOTE:** Before purchasing, check with your instructor to ensure you select the correct ISBN. Several versions of Pearson's MyLab & Mastering products exist for each title, and registrations are not transferable. To register for and use Pearson's MyLab & Mastering products, you may also need a Course ID, which your instructor will provide.

#### Used books, rentals, and purchases made outside of Pearson

If purchasing or renting from companies other than Pearson, the access codes for Pearson's MyLab & Mastering products may not be included, may be incorrect, or may be previously redeemed. Check with the seller before completing your purchase.

This text is intended for a one-semester introductory programming course for students with limited programming experience. It is also appropriate for readers interested in introductory programming.

In *Starting Out with Python*®, *Third Edition* Tony Gaddis' evenly-paced, accessible coverage introduces students to the basics of programming and prepares them to transition into more complicated languages. Python, an easy-to-learn and increasingly popular object-oriented language, allows readers to become comfortable with the fundamentals of programming without the troublesome syntax that can be challenging for novices. With the knowledge acquired using Python, students gain confidence in their skills and learn to recognize the logic behind developing high-quality programs.

Starting Out with Python discusses control structures, functions, arrays, and pointers before objects and classes. As with all Gaddis texts, clear and easy-to-read code listings, concise and practical real-world examples, detail-oriented explanations, and an abundance of exercises appear in every chapter.

MyProgrammingLab for *Starting Out with Python* is a total learning package. MyProgrammingLab is an online homework, tutorial, and assessment program that truly engages students in learning. It helps students better prepare for class, quizzes, and exams—resulting in better performance in the course—and provides educators a dynamic set of tools for gauging individual and class progress.

#### **Teaching and Learning Experience**

This program presents a better teaching and learning experience—for you and your students. It will help:

- **Personalize Learning with MyProgrammingLab:** Through the power of practice and immediate personalized feedback, MyProgrammingLab helps students fully grasp the logic, semantics, and syntax of programming.
- Enhance Learning with the Gaddis Approach: Gaddis's accessible approach features clear and easy-toread code listings, concise real-world examples, and exercises in every chapter.
- **Support Instructors and Students:** Student and instructor resources are available to expand on the topics presented in the text.
- **Keep Your Course Current:** This edition's programs have been tested with Python 3.3.2.

**Note:** Starting Out with Python with MyProgrammingLab Access Card Package, 3/e contains:

- $\bullet$  ISBN-10: 0133582736/ISBN-13: 9780133582734  $\,$  Starting Out with Python ,  $\,$  3/e  $\,$
- ISBN-10: 0133759113/ISBN-13: 9780133759112 MyProgrammingLab with Pearson eText -- Access Card -- for Starting Out with Python, 3/e

MyProgrammingLab is not a self-paced technology and should only be purchased when required by an instructor.

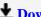

**▼ Download** Starting Out with Python plus MyProgrammingLab wit ...pdf

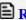

Read Online Starting Out with Python plus MyProgrammingLab w ...pdf

## Download and Read Free Online Starting Out with Python plus MyProgrammingLab with Pearson eText -- Access Card Package (3rd Edition) Tony Gaddis

#### From reader reviews:

#### **Christine Kaufman:**

The ability that you get from Starting Out with Python plus MyProgrammingLab with Pearson eText -- Access Card Package (3rd Edition) will be the more deep you looking the information that hide in the words the more you get considering reading it. It doesn't mean that this book is hard to know but Starting Out with Python plus MyProgrammingLab with Pearson eText -- Access Card Package (3rd Edition) giving you joy feeling of reading. The author conveys their point in selected way that can be understood by anyone who read that because the author of this e-book is well-known enough. That book also makes your personal vocabulary increase well. It is therefore easy to understand then can go together with you, both in printed or e-book style are available. We propose you for having this Starting Out with Python plus MyProgrammingLab with Pearson eText -- Access Card Package (3rd Edition) instantly.

#### **Alyssa Lewis:**

Reading a guide can be one of a lot of action that everyone in the world adores. Do you like reading book and so. There are a lot of reasons why people love it. First reading a reserve will give you a lot of new data. When you read a book you will get new information since book is one of numerous ways to share the information or their idea. Second, reading through a book will make anyone more imaginative. When you examining a book especially fiction book the author will bring one to imagine the story how the personas do it anything. Third, it is possible to share your knowledge to some others. When you read this Starting Out with Python plus MyProgrammingLab with Pearson eText -- Access Card Package (3rd Edition), you may tells your family, friends in addition to soon about yours book. Your knowledge can inspire others, make them reading a guide.

#### Celina Ziolkowski:

Is it anyone who having spare time in that case spend it whole day simply by watching television programs or just resting on the bed? Do you need something new? This Starting Out with Python plus MyProgrammingLab with Pearson eText -- Access Card Package (3rd Edition) can be the solution, oh how comes? A book you know. You are consequently out of date, spending your time by reading in this completely new era is common not a geek activity. So what these ebooks have than the others?

#### **Barbara Palmer:**

Don't be worry when you are afraid that this book may filled the space in your house, you could have it in e-book approach, more simple and reachable. That Starting Out with Python plus MyProgrammingLab with Pearson eText -- Access Card Package (3rd Edition) can give you a lot of close friends because by you investigating this one book you have issue that they don't and make a person more like an interesting person. That book can be one of a step for you to get success. This e-book offer you information that possibly your friend doesn't learn, by knowing more than additional make you to be great individuals. So, why hesitate?

Let me have Starting Out with Python plus MyProgrammingLab with Pearson eText -- Access Card Package (3rd Edition).

Download and Read Online Starting Out with Python plus MyProgrammingLab with Pearson eText -- Access Card Package (3rd Edition) Tony Gaddis #OQ1R94Z82XL

### Read Starting Out with Python plus MyProgrammingLab with Pearson eText -- Access Card Package (3rd Edition) by Tony Gaddis for online ebook

Starting Out with Python plus MyProgrammingLab with Pearson eText -- Access Card Package (3rd Edition) by Tony Gaddis Free PDF d0wnl0ad, audio books, books to read, good books to read, cheap books, good books, online books, books online, book reviews epub, read books online, books to read online, online library, greatbooks to read, PDF best books to read, top books to read Starting Out with Python plus MyProgrammingLab with Pearson eText -- Access Card Package (3rd Edition) by Tony Gaddis books to read online.

Online Starting Out with Python plus MyProgrammingLab with Pearson eText -- Access Card Package (3rd Edition) by Tony Gaddis ebook PDF download

Starting Out with Python plus MyProgrammingLab with Pearson eText -- Access Card Package (3rd Edition) by Tony Gaddis Doc

Starting Out with Python plus MyProgrammingLab with Pearson eText -- Access Card Package (3rd Edition) by Tony Gaddis Mobipocket

Starting Out with Python plus MyProgrammingLab with Pearson eText -- Access Card Package (3rd Edition) by Tony Gaddis EPub